# Bijlage staatsexamen HAVO/VWO 2022

## Informatica

# College-examen schriftelijk

- I. Overzicht programmeren
- II. Overzicht SQL-instructies
- III. ASCII-tabel

### Bijlage I. Overzicht programmeren

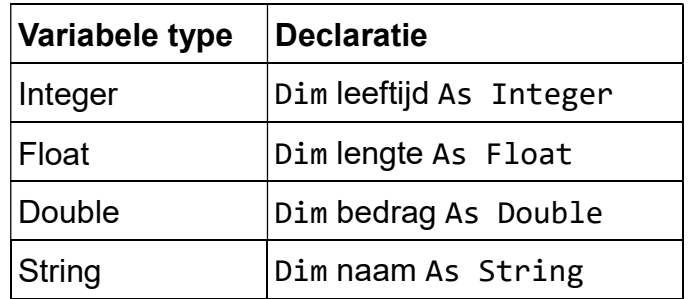

#### Declareren van variabelen

## Syntax keuzestructuur

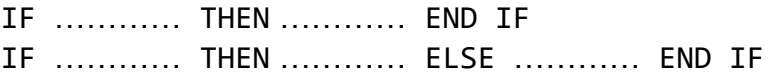

#### Syntax herhalingsstructuur

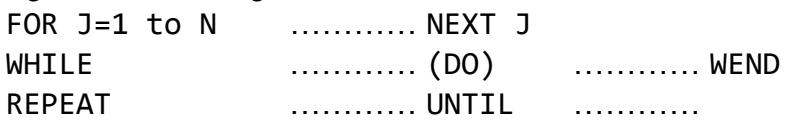

## Conditie/voorwaarde

Na IF, WHILE of UNTIL kan in de conditie/voorwaarde gebruik gemaakt worden van de operatoren NOT, AND en/of OR.

#### Omzetten (Casten)

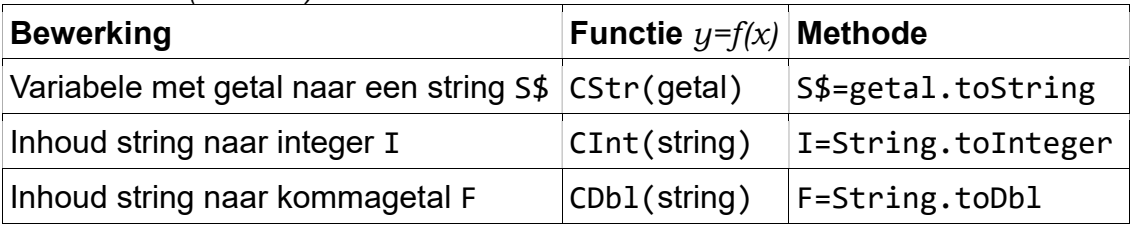

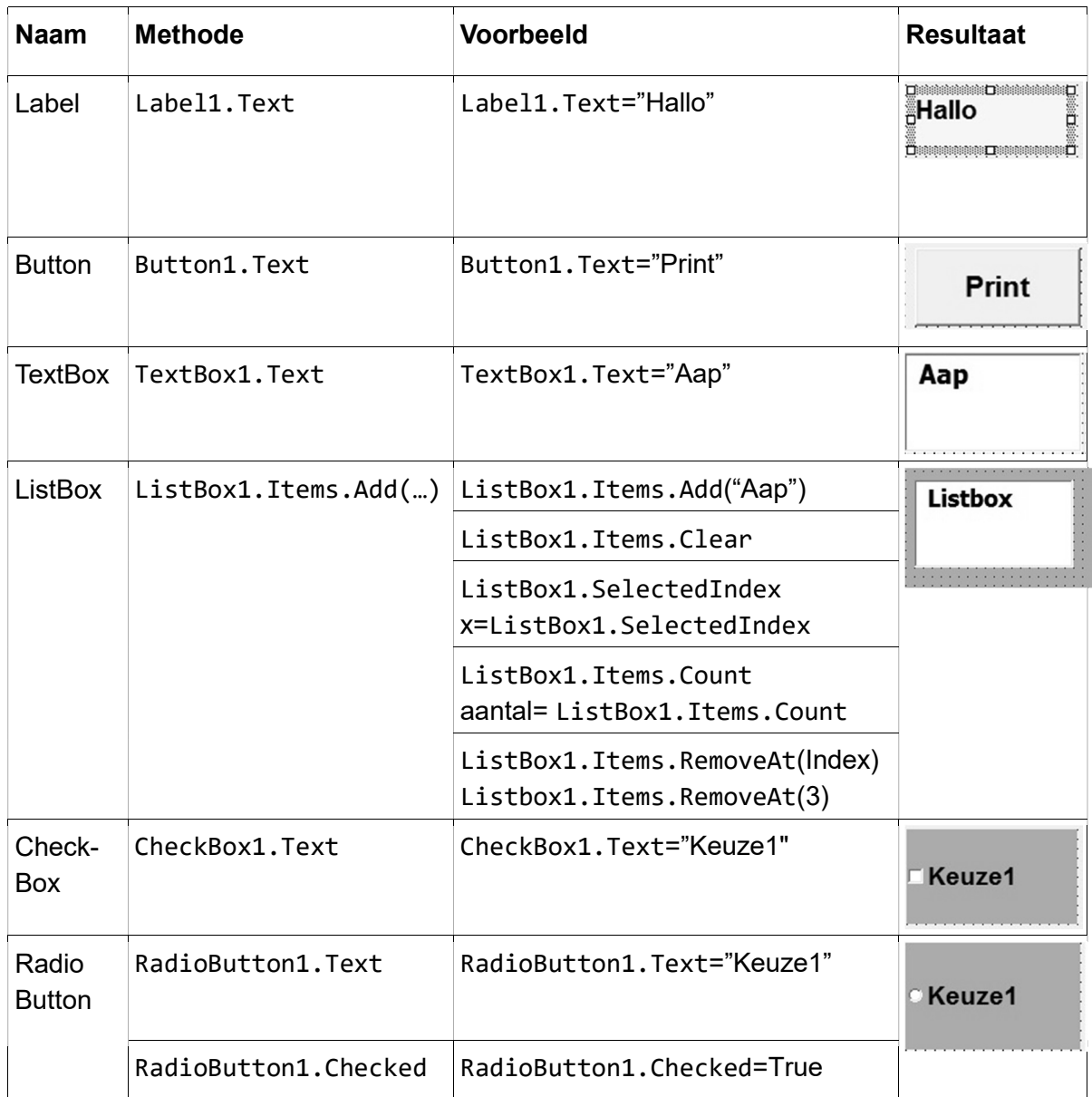

## Bijlage II. Overzicht SQL-instructies

Vooraf: Alles tussen [ ] is niet verplicht. | betekent 'of' … betekent '1 of meer'. In te vullen gegevens staan tussen < >. Query's hoeven bij het examen niet te worden afgesloten met ;.

## Basisstructuur Query

Selecteren SELECT [DISTINCT] <kolomnaam[,…] en/of functies> [geen dubbele rijen] FROM <tabellen> [ WHERE <voorwaarde[n]> ]

[ ORDER BY <sorteer-kolomme[n]> [ASC|DESC] ]

[ GROUP BY <groepeer-kolomme[n]> ]

[ HAVING <groep-voorwaarde[n]> ]

Tabellen koppelen

FROM tabel1 INNER JOIN tabel2 ON tabel1.kolomnaam = tabel2.kolomnaam

Creëren

CREATE TABLE <tabelnaam>

(<kolomnaam> <gegevenstype> [NOT NULL] [,…] [ PRIMARY KEY ( < kolomnaam > ) [,...] ) ]

#### VWO

[ FOREIGN KEY (<kolomnaam>) [,(<kolomnaam>) ...] ), [ REFERENCES <tabelnaam> (<kolomnaam>) ] )

Kolommen

```
<kolomnaam> | <tabelnaam>.<kolomnaam> I * I functie
```
Gegevens

<gegevenstype> CHAR(1) | DATUM | DEC(t,d) | INT | SMALLINT zijn standaard SQL-typen

Wijzigen UPDATE <tabelnaam> SET(<kolomnaam>) = <waarde> [ WHERE <voorwaarde [,…]> ]

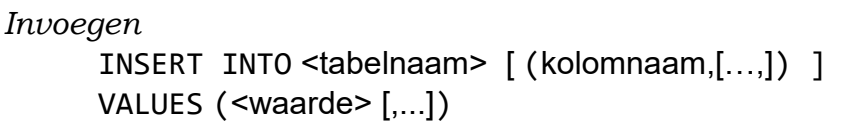

Verwijderen

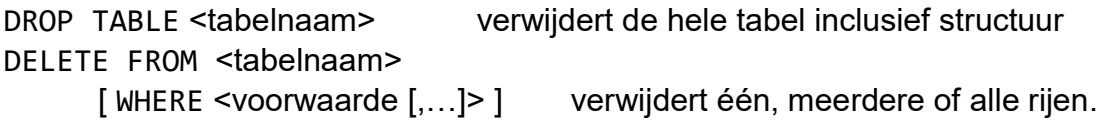

Functies

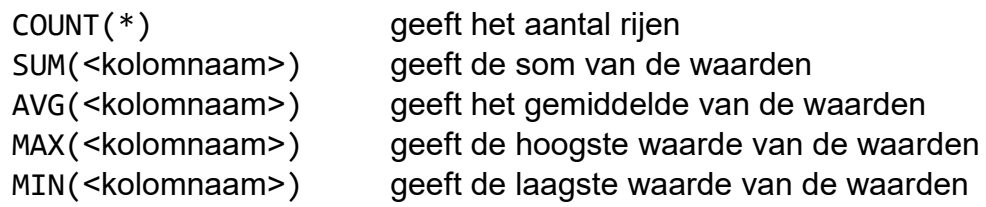

Vergelijken / logische operatoren

=  $, \langle , \rangle$ ,  $\langle = , \rangle$  = , of  $\langle > \rangle$  om te vergelijken BETWEEN  $a$  AND  $b$ vanaf eerste waarde  $a$  tot en met de tweede waarde  $b$ NOT, AND, of OR om voorwaarden om te keren en te combineren LIKE ? voor één willekeurige letter \* voor willekeurig aantal letters ISNULL om te testen of een veld leeg is

#### Sorteren

ORDER BY <kolomnaam [,…]> ASC | DESC ORDER BY rangnummer van de kolom uit SELECT

#### Subquery

WHERE <kolomnaam> IN (<subquery>) WHERE [NOT] EXISTS (<subquery>)

# **Bijlage III. ASCII-tabel**

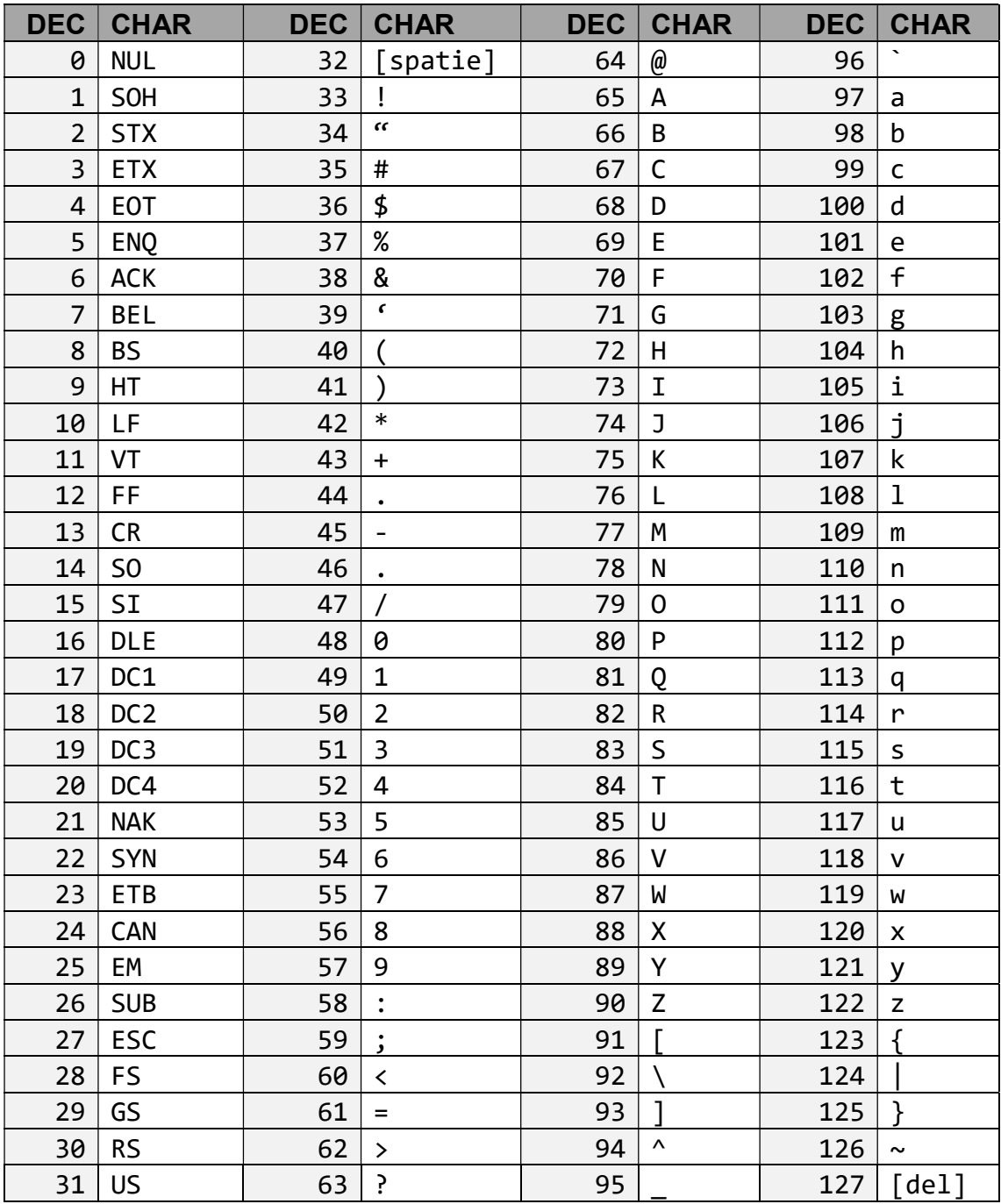